### Slide 1 - Slide 1

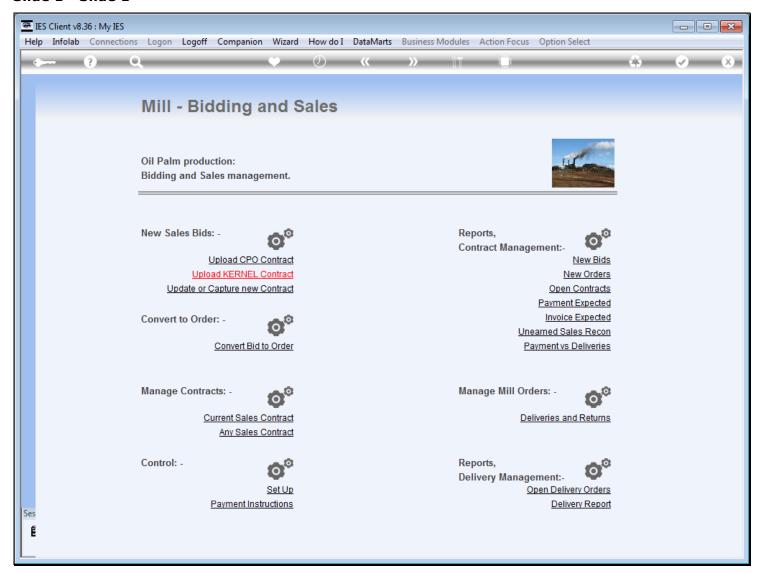

### Slide notes

We set up Payment instructions for inclusion on Invoice prints.

# Slide 2 - Slide 2

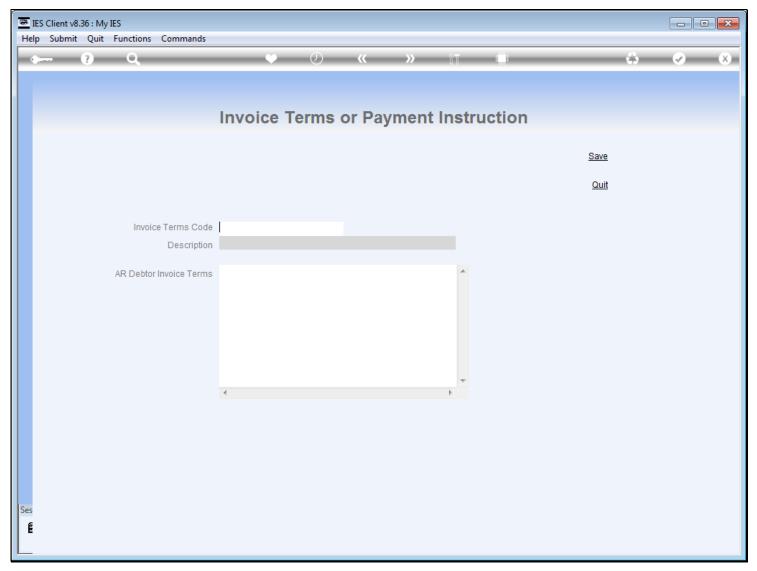

# Slide 3 - Slide 3

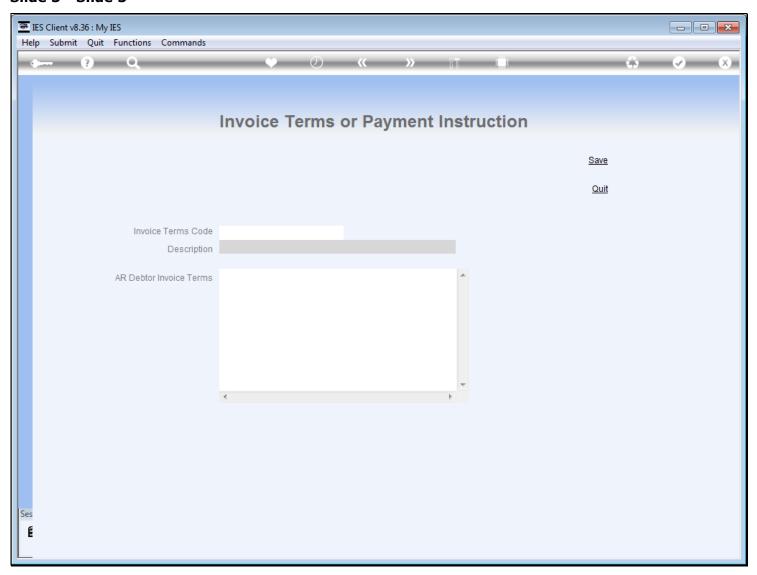

# Slide 4 - Slide 4

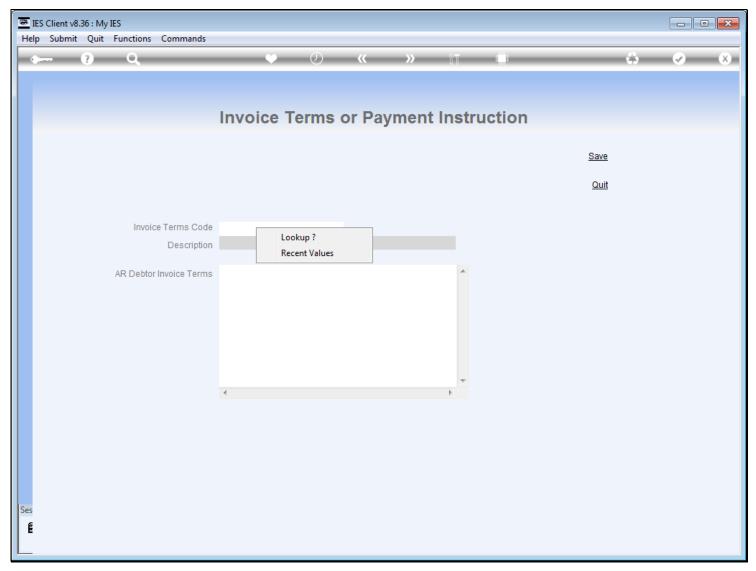

# Slide 5 - Slide 5

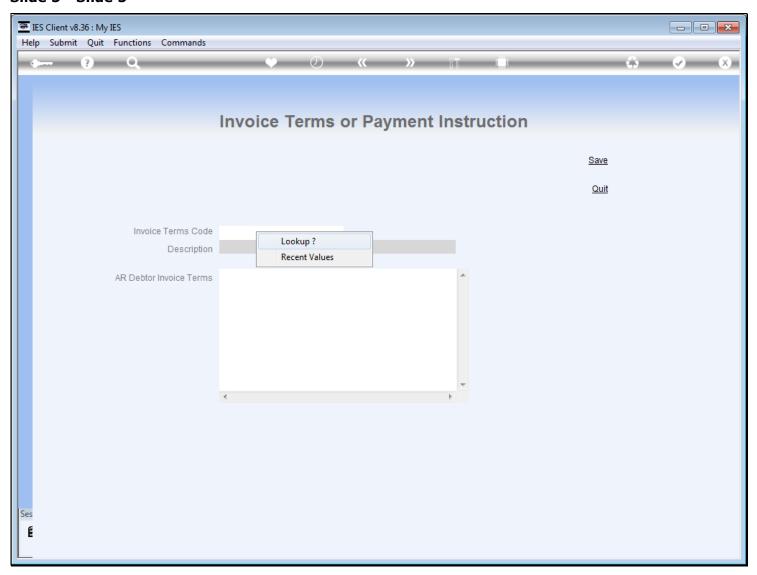

# Slide 6 - Slide 6

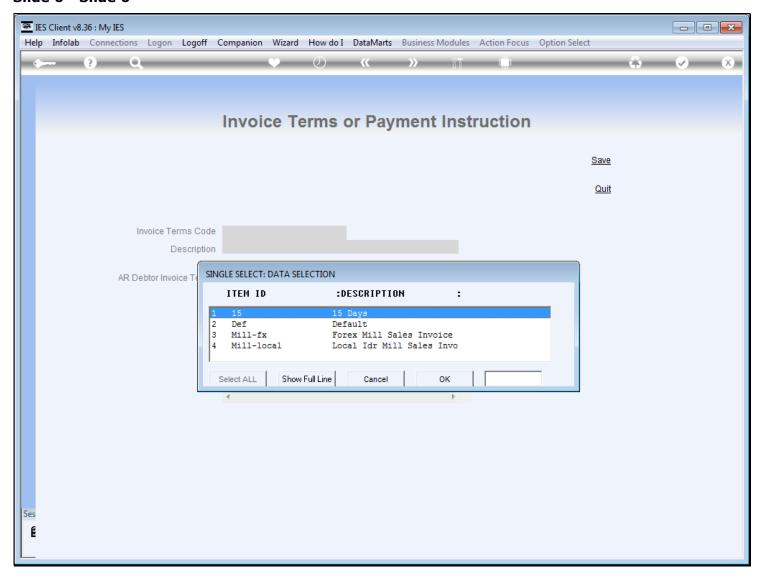

# Slide 7 - Slide 7

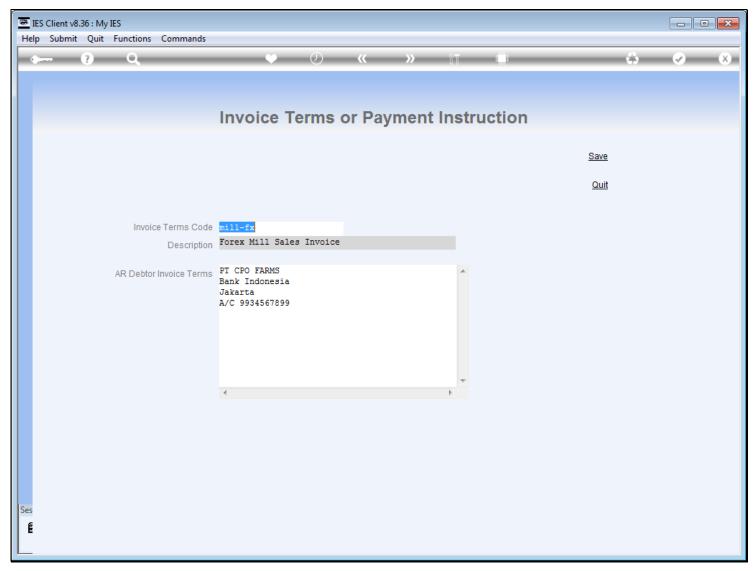

### Slide notes

The Payment instructions are specified in the manner that we want it displayed on Invoices. Probably we use different Bank Accounts for Forex and Local payments, and therefore we make at least 2 of these, for specifying at the Set Up parameters for Mill Sales.

|  | Saturday | ٧, | June | 01, | 2013 |
|--|----------|----|------|-----|------|
|--|----------|----|------|-----|------|

| Slide 8 - Slide 8 |  |  |
|-------------------|--|--|
|                   |  |  |
|                   |  |  |
|                   |  |  |
|                   |  |  |
|                   |  |  |
|                   |  |  |
|                   |  |  |
|                   |  |  |
|                   |  |  |
|                   |  |  |
|                   |  |  |
|                   |  |  |
|                   |  |  |
|                   |  |  |
|                   |  |  |
|                   |  |  |
|                   |  |  |
|                   |  |  |
|                   |  |  |
|                   |  |  |
|                   |  |  |
|                   |  |  |
|                   |  |  |

# Slide 9 - Slide 9

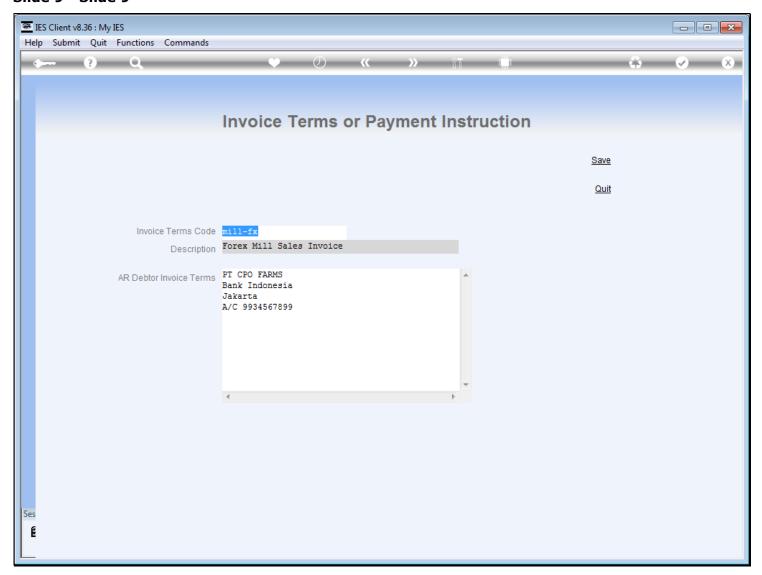

# Slide 10 - Slide 10

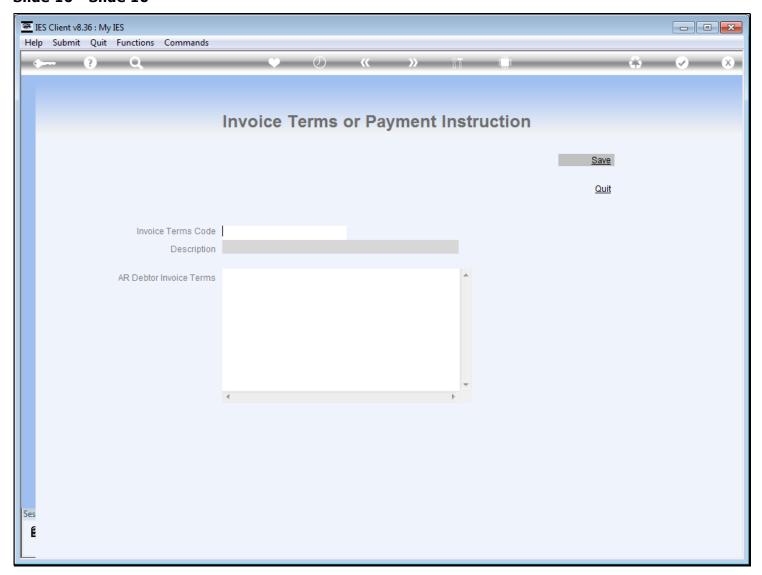